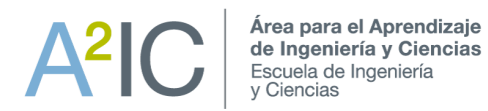

### HERRAMIENTAS PARA FACILITAR QUE LOS EQUIPOS SE ORIENTEN AL LOGRO DE OBJETIVOS **PLANIFICACIÓN ACTIVIDADES: DIAGRAMA DE GANTT**

# **QUÉ ES**

- El Diagrama de Gantt (DG) es una herramienta que permite representar gráficamente la sucesión temporal de las etapas de un determinado proceso.
- Desarrolla las etapas de un proceso en un eje temporal equivalente a un calendario, representándolas mediante barras o rectángulos de longitud proporcional a la duración de la etapa.
- El DG es la herramienta de planificación de procesos y proyectos mas sencilla y fácil de emplear.
- En DG el inicio y duración de cada fase están representados por un rectángulo o barra. Se recoge el orden en el que tienen que desarrollarse las fases y su duración al mismo tiempo.

## **PARA QUÉ SIRVE**

- Permite planificar, coordinar y controlar el inicio, desarrollo y finalización de las etapas en que se descompone un proceso.
- Debe emplearse siempre que sea necesario definir y controlar cualquier proceso de implantación de planes y programas de actuación en la resolución de problemas.
- El mismo funcionamiento del grupo de trabajo debe estar controlado mediante un DG de las actividades que este tiene que desarrollar en la resolución de cada problema.

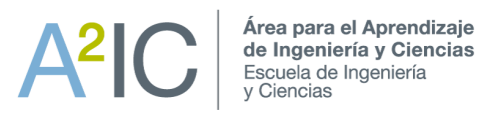

#### **EJEMPLO**

Es importante definir en qué unidades temporales se trabajarán, pueden ser días, meses, horas, pero se recomienda organizarlas en semanas por que se adecúa a los alcances del curso.

En una matriz de dos dimensiones, definir qué actividades se realizarán durante el proyecto y definir a priori cuánta será la duración en el semestre marcando la casilla de cada semana.

La CG es una herramienta flexible, ya que la asignación de fechas puede variar en el transcurso del proyecto.

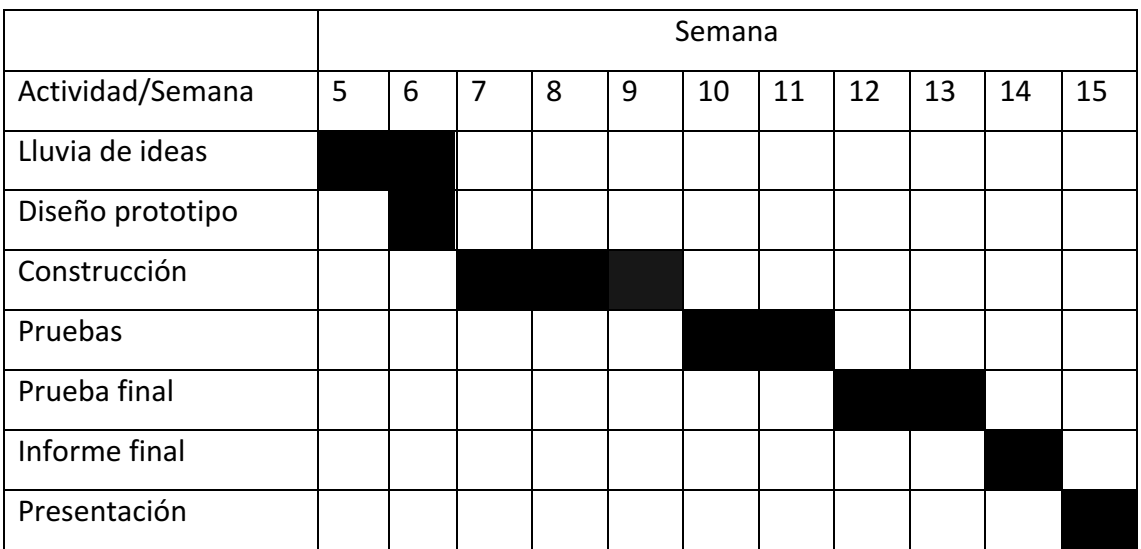

### (EXTRA) Super Carta Gantt para Mejorar el Seguimiento de Actividades

Si trabajan la Gantt desde un Excel, pueden incorporar la variable de "avance físico", que les permitirá conocer la situación actual/real en la que se encuentra el proyecto.

Esto les permitirá conocer qué actividades se han concentrado, cuáles no y de esta manera diseñar una estrategia para cumplirlas.

Para esto, deberán asignarle a cada actividad un "peso", que corresponde a un porcentaje de importancia para el proyecto.

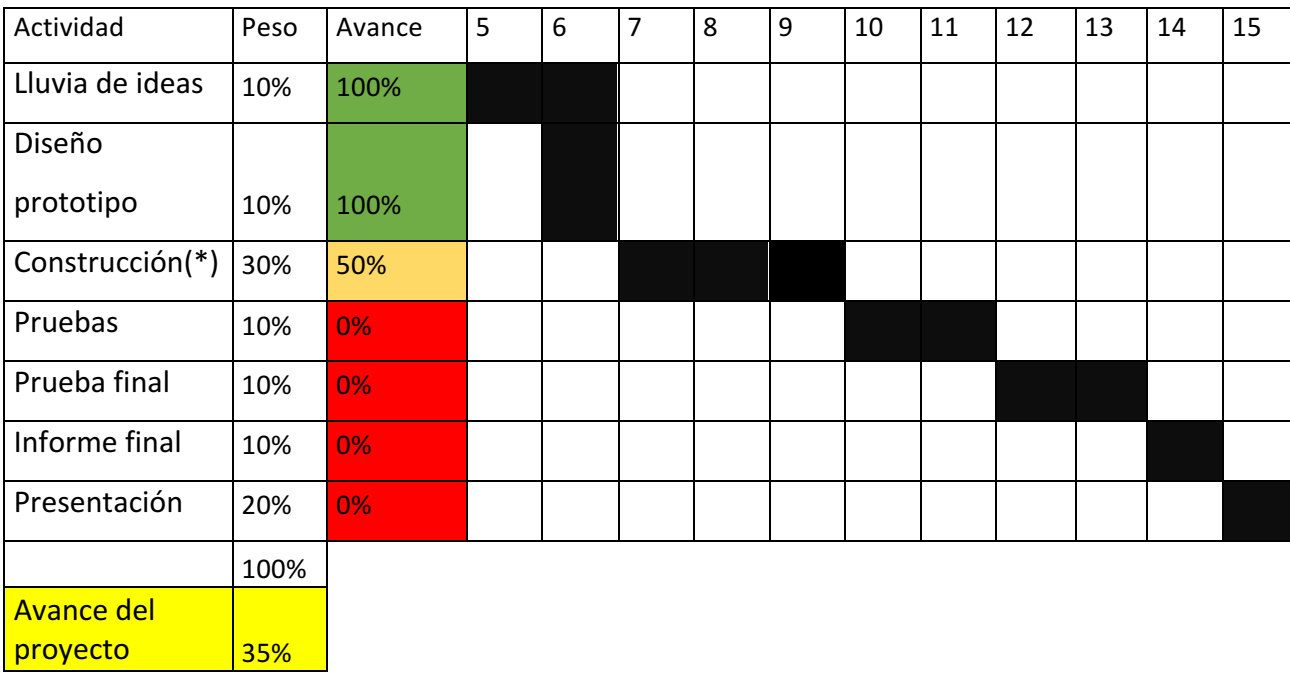

Ejemplo:

(\*) La construcción es una actividad muy importante y se asignó un 30% de peso.

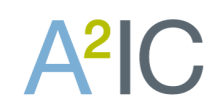

- Para hacer un seguimiento de las actividades, es importante registrar el "avance físico" de la actividad, que representa cuál es la situación actual medido un porcentaje. En este caso solo se ha hecho la mitad de la construcción.
- El avance físico de cada actividad se debe actualizar periódicamente (se recomienda hacerlo en las reuniones de equipo).
- Preguntas que se deben hacer: ¿Qué actividad se ha hecho? ¿Qué no se ha hecho?
- Si se realizó la actividad se coloca 100%, y si no un 0% en la columna de "avance físico"

La casilla de "Avance del proyecto" corresponde al resumen, que indica cuánto es lo realizado según el peso y avance de actividades.

El cálculo de esto corresponde a la suma ponderada del peso de cada actividad son su avance físico.

$$
A vance de proyecto = \sum_{\substack{activeidad \ i}}^{N \text{ actividades}} \text{peso}_i * \text{ avancefisico}_i
$$

Para este ejemplo, se realizó con éxito la lluvia de ideas y el diseño de prototipo, mientras que la construcción está en estado del 50% completada. Esto significa que el proyecto se encuentra realizado en un 35% y falta mucho por trabajar.